# **txmongo Documentation**

*Release 0.6*

May 05, 2015

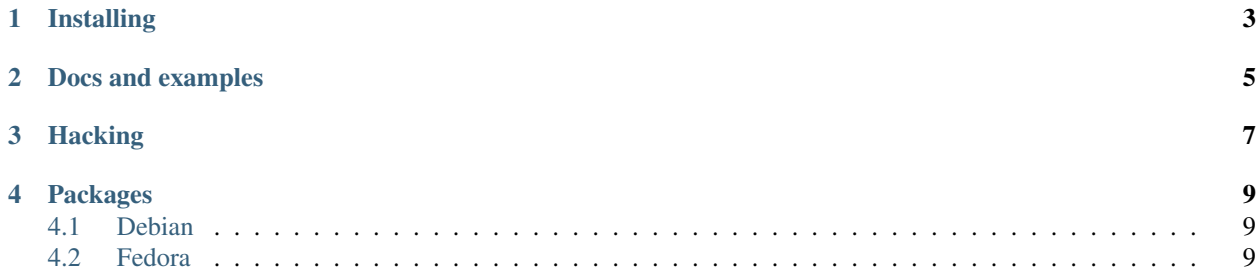

txmongo is a Python/Twisted driver for MongoDB that implements the wire protocol on non-blocking sockets. The API derives from the original pymongo.

**CHAPTER 1** 

# **Installing**

<span id="page-6-0"></span>You can use setuptools to install:

'sh sudo python setup.py install '

# **Docs and examples**

<span id="page-8-0"></span>Generate them with *make docs*. You will need *epydoc* installed. There are some examples in the *examples/* directory.

## **Hacking**

<span id="page-10-0"></span>Run *make env* to create clean hacking environment with *virtualenv*. Run *make* to torture your code with tests and code style tools.

## **Packages**

#### <span id="page-12-1"></span><span id="page-12-0"></span>**4.1 Debian**

Packing for debian exists in *debian/*, you can build yourself a package (remember to update debian/changelog) if you make changes.

'sh dpkg-buildpackage -b '

Then look for the package in your home directory.

### <span id="page-12-2"></span>**4.2 Fedora**

'sh rpmbuild -bb python-txmongo.spec '

You might need to download Source0 from the .spec and place it in rpmbuild/SOURCES first.